# Refresh your learning

Surgeries, Tutor time and Assemblies...

#### Blended Learning Remote Learning + Subject Surgeries

To further support your learning we will be introducing Subject Surgeries after half term.

These are timetabled sessions using Google Meet that the whole class attends

This will be a compulsory element to each of your subject areas that:

- Allows live feedback from your teachers
- Gives you the opportunity to ask questions to your teachers in a live format
- Gives staff the opportunity to clarify misconceptions and develop understanding
- Let's you connect with your classmates

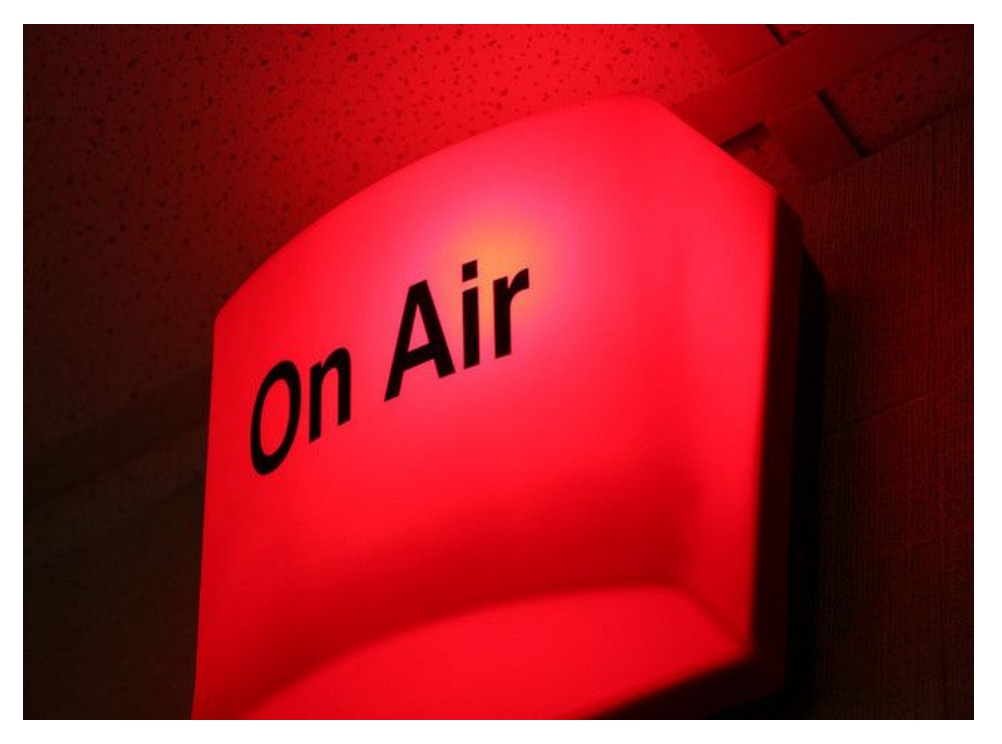

#### How it works

- For each subject you do you will have one subject 'live' contact with your class at least 1 in every 4/5 lessons.
- These will be over a Google meet, exactly as the touch bases have worked.
- They will be 20-30 minutes in length
- They will be used to go over misconceptions
- There will be work set for the remainder of the lesson

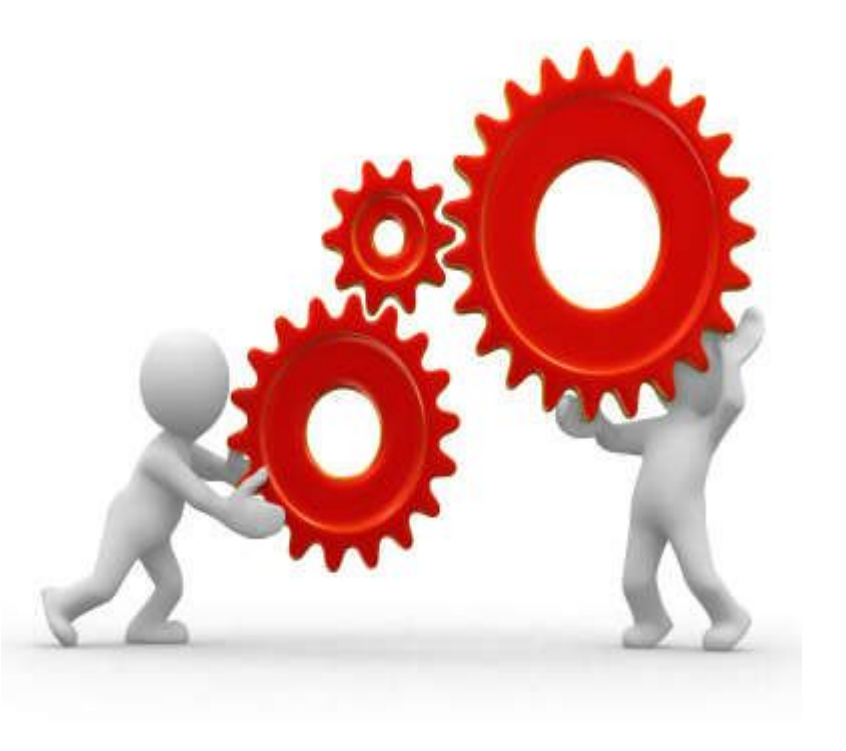

### Tutor Sessions

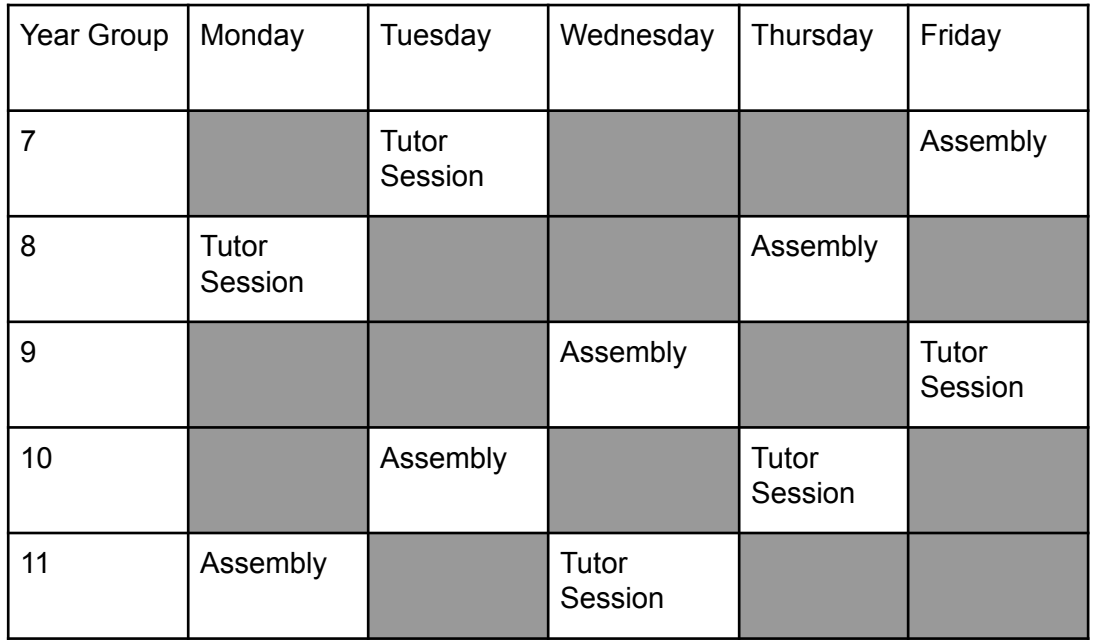

Each week you will have:

- A tutor session that will involve an assembly and a reflection. This will be on your usual assembly day.
- A tutor session that is used to share messages/have discussions/competitions.
- Each session will start at 8:35am
- Each session will end at 8:55am
- See the table on the left for detail of your sessions.

#### **Attendance**

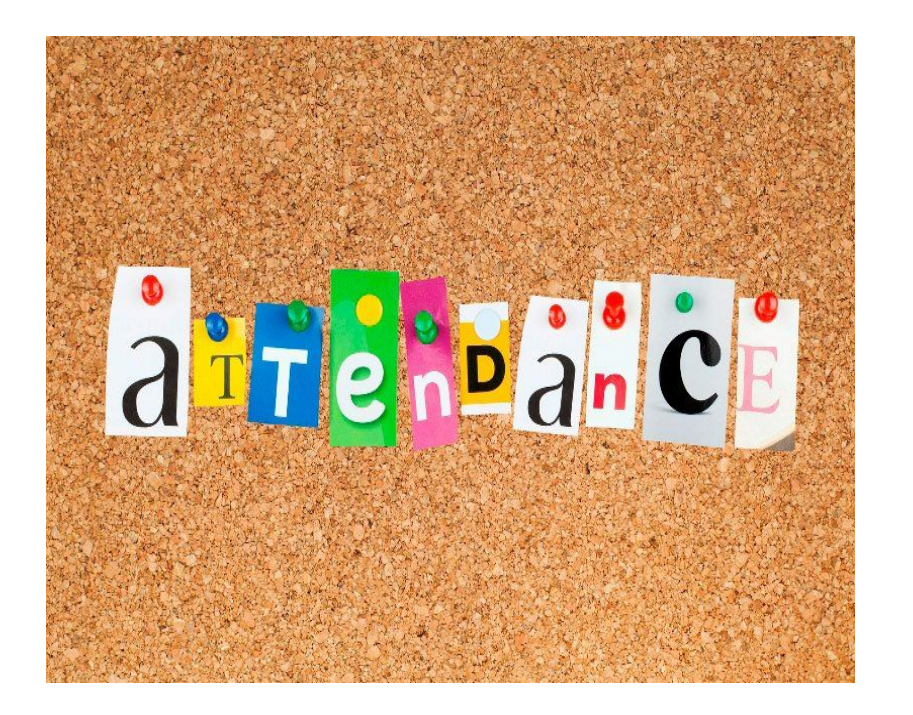

- Attendance is compulsory
- You will have a 5 minute sign in window
- Please email your teachers in advance if you know you cannot make it (device clash at home etc)
- Neutral erefs will be given if you don't attend or let don't us know you can't make it
- This is the same for tutor sessions
- These erefs are for monitoring purposes only, so we can prioritise pastoral calls if needed

#### Safeguarding: Remember these things when in a session.

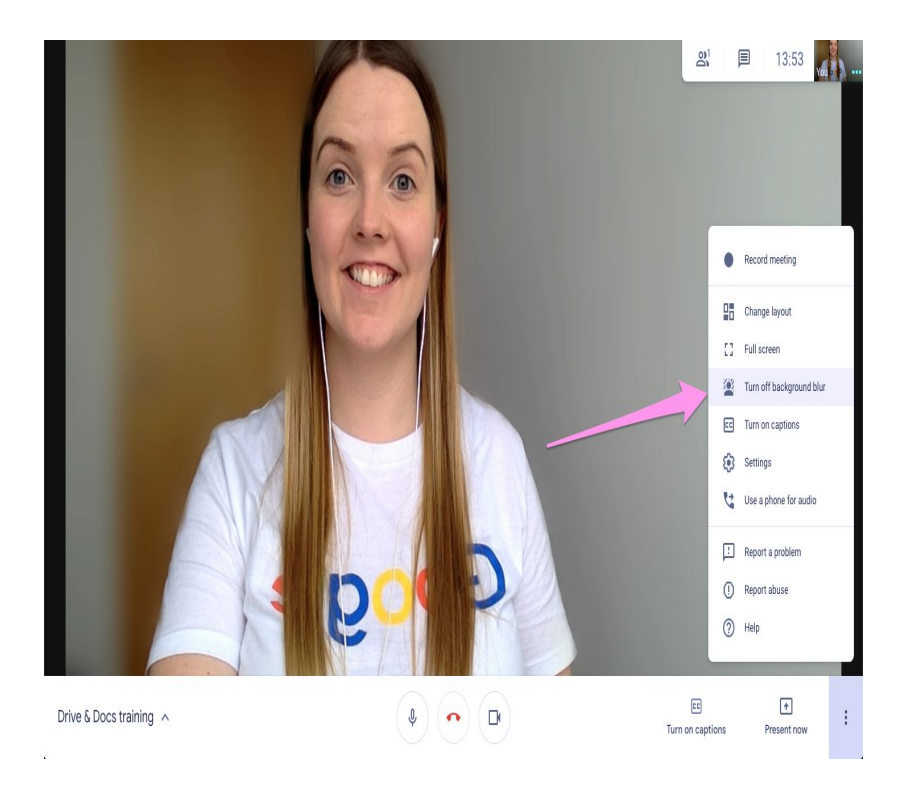

- Be in a communal area if possible, your bedroom isn't suitable
- Blur your background
- Make sure you are wearing clothes that are appropriate for the session
- Only use your school email accounts
- Your name on the meet should be in the format of Forename/first letter of Surname e.g.James T
- If you are worried or anxious about the session, let your teacher know beforehand via email
- Sessions will be recorded
- Try to use headphones with a microphone
- Let others in the house know you are in a live session

Read more here:

[Google Meet Surgery Session Guidance](https://docs.google.com/document/d/1qrhhv9u8YYUGZ-DlbVoS8RuiZbF-OXXcy07i9n9VhX0/edit)

#### When will this start?

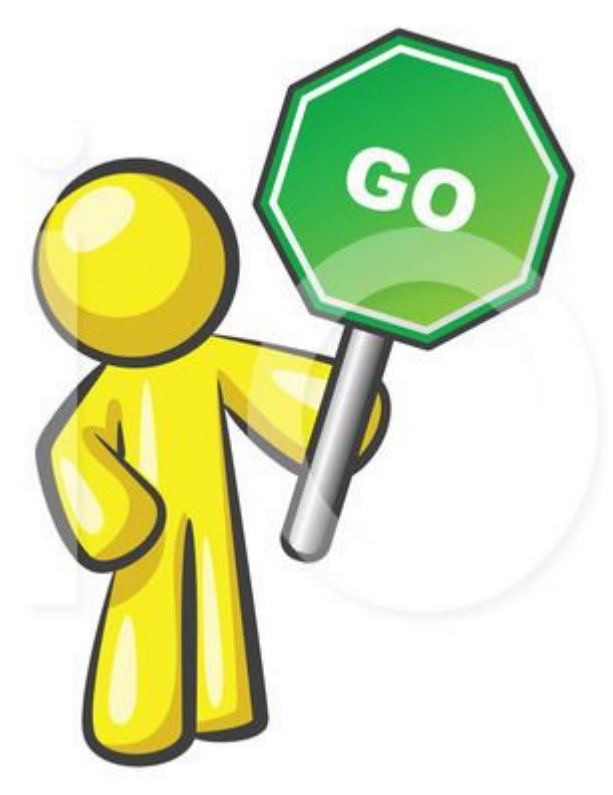

Subject surgeries will begin the week we return after half term

You do not need to worry about knowing when each of your teachers will hold their session, they will let you know and give you any details via your Classroom page.

You can still take part if you are in school attending Key Worker provision

We look forward to seeing all of you as possible in your sessions...

#### illustrations of com #30586

## Have a great half term break!

You have really earned it!

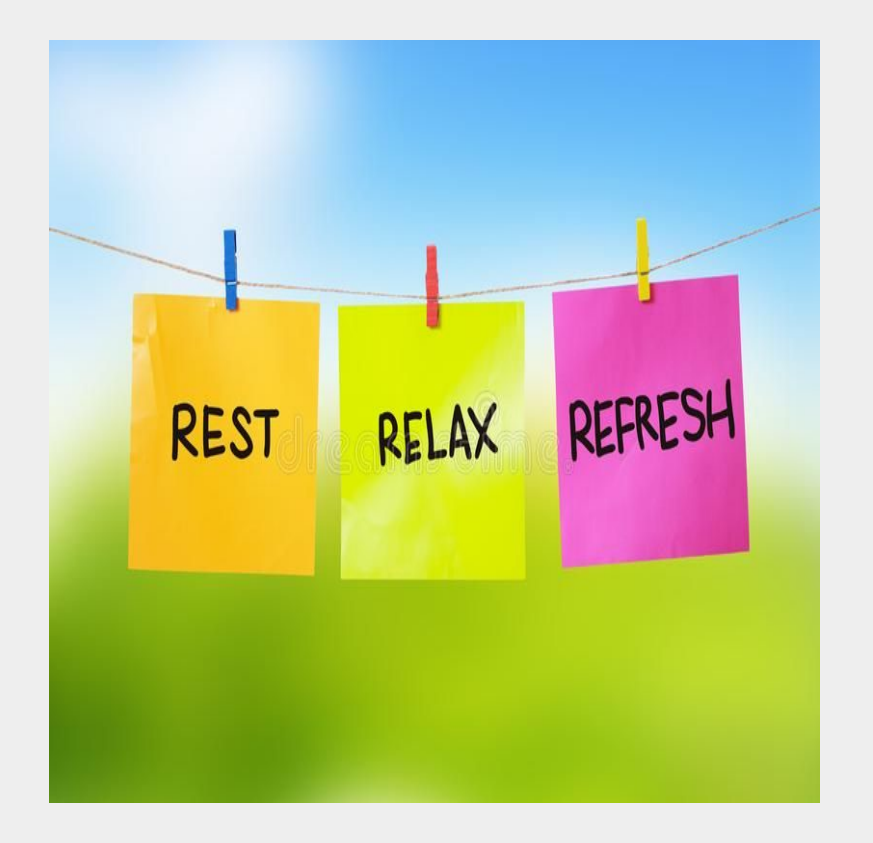